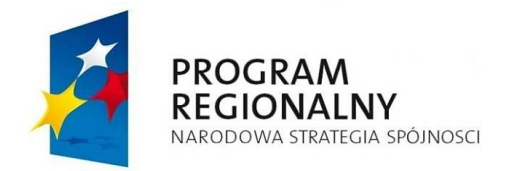

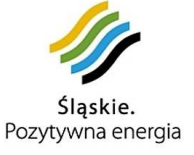

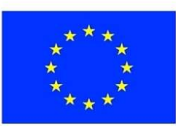

# Część III SIWZ OPIS PRZEDMIOTU ZAMÓWIENIA

# **WSTĘP**

Zamówienie jest realizowane w ramach projektu "Rozwój zintegrowanego elektronicznego systemu wspomagania zarządzania w Gminie Sośnicowice wraz z wprowadzeniem nowych e-usług" dofinansowanego z funduszy UE.

Przedmiot zamówienia został podzielony na 3 zadania:

- 1. Wdrożenie Elektronicznego Systemu Obiegu Dokumentów w jednostkach podległych Gminy Sośnicowice, w ramach Platformy Teleinformatycznej e-urząd,
- 2. Wdrożenie w Urzędzie Miejskim w Sośnicowicach oprogramowania do zarządzania gospodarką odpadami,
- 3. Zakup sprzętu informatycznego i oprogramowania umożliwiającego realizację zadań 1 i 2 (systemy operacyjne, programy antywirusowe, komputery stacjonarne, komputer przenośny, zestawy do podpisu elektronicznego, skanery dokumentów, czytnik kodów kreskowych, routery, tablety, serwer) oraz instalacja i uruchomienie infrastruktury.

Lista jednostek objętych zamówieniem:

#### **Tabela 1 Wykaz lokalizacji**

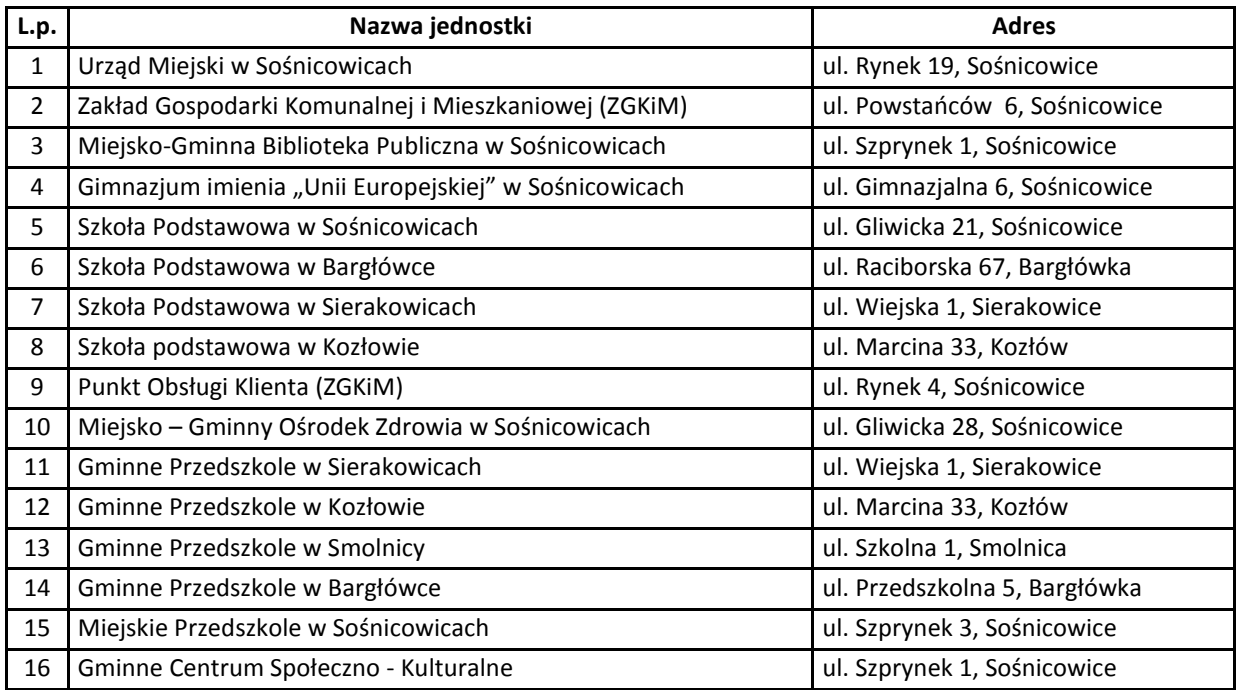

# **DEFINICJE POJĘĆ I SKRÓTÓW**

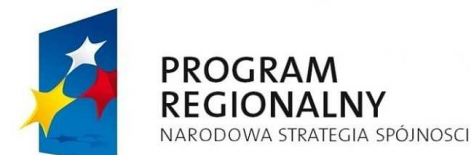

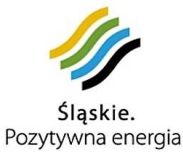

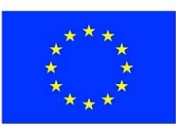

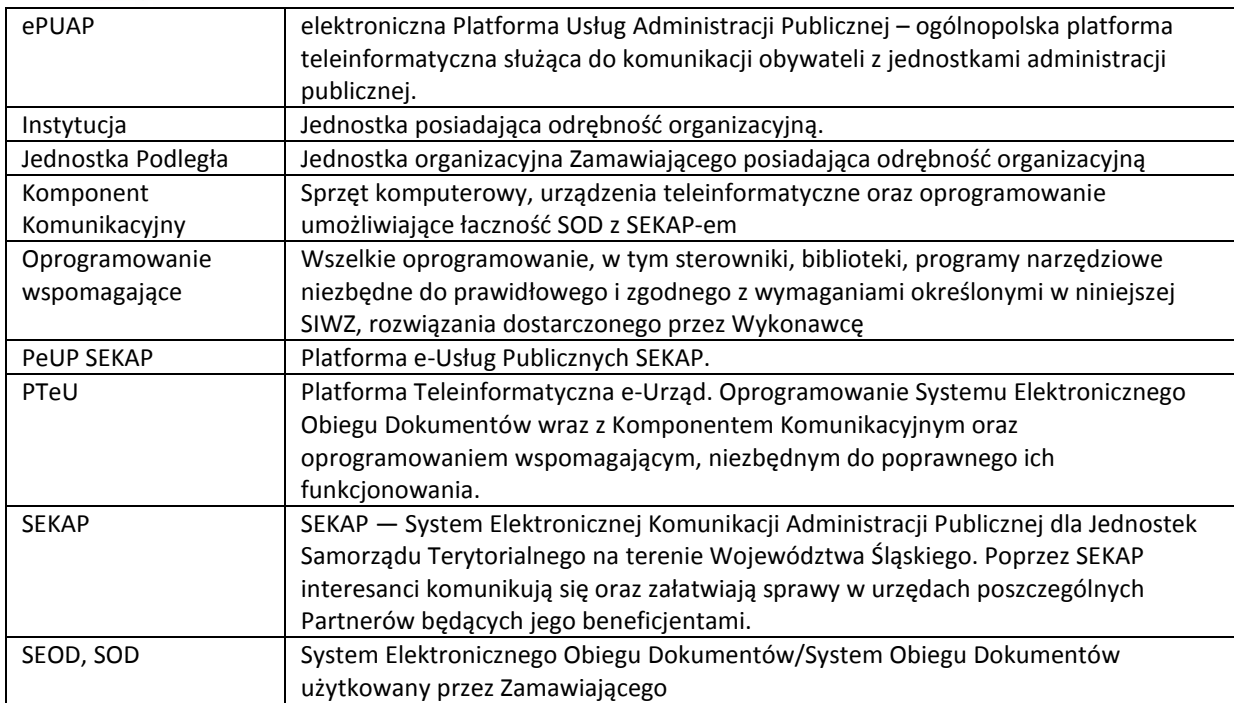

# **OPIS STANU ISTNIEJĄCEGO**

Obecnie Zamawiający eksploatuje SEOD produkcji firmy R-DATA z siedzibą w Krakowie, o nazwie handlowej e-SOD, wersja 2.8.0.140801.AZ.

System Elektronicznego Obiegu Dokumentów (SEOD) jest eksploatowany w 3 jednostkach publicznych na terenie Gminy Sośnicowice:

- Urzędzie Miejskim 43 licencje,
- Ośrodek Pomocy Społecznej 1 licencja,
- Zespół Ekonomiki Oświaty, Zdrowia i Kultury 1 licencja.

Łącznie 45 licencji.

Wymienione jednostki znajdują się w 2 różnych lokalizacjach i połączone są mostem radiowym w technologii 802.11a, szyfrowane WPA2. Stan infrastruktury eksploatowanej w ramach systemu prezentuje poniższa tabela.

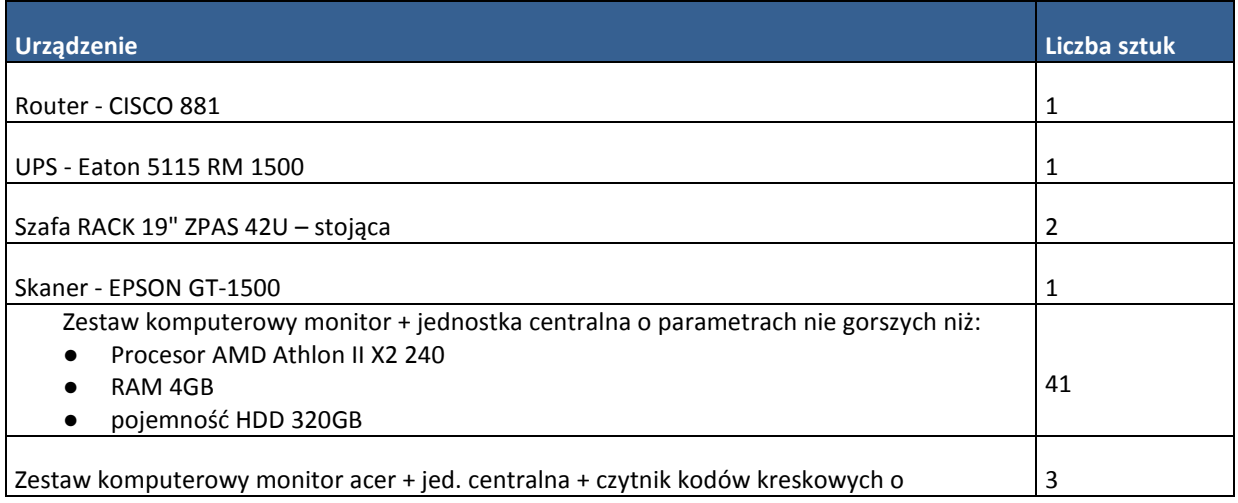

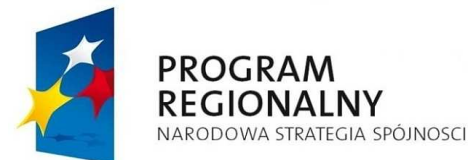

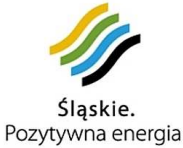

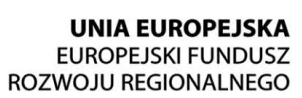

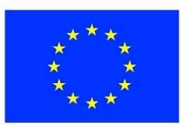

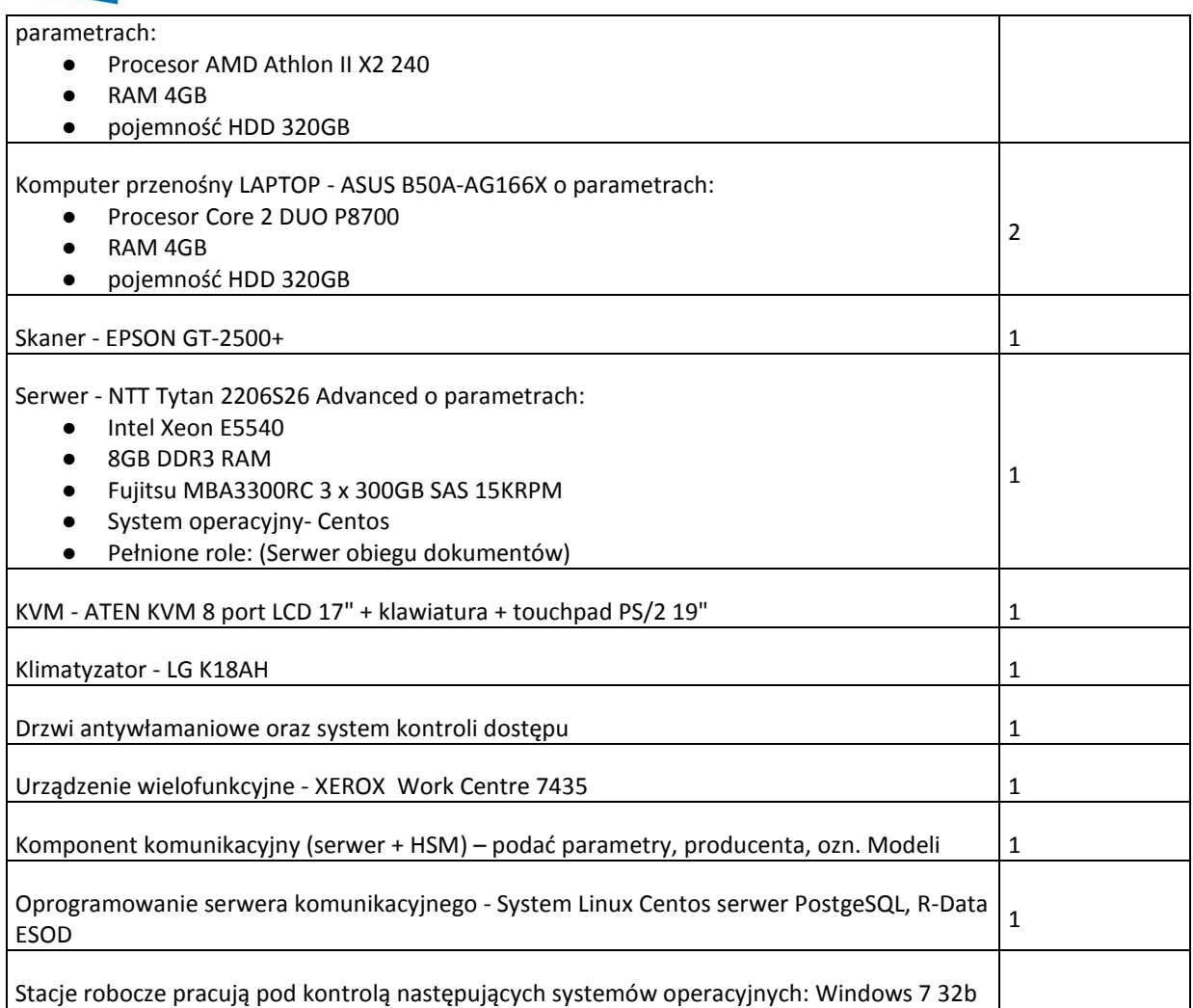

Zamawiający nie eksploatuje żadnego programu wspomagającego zarządzanie gospodarką odpadami.

Zamawiający dysponuje licencją uprawniającą do wykonywania modyfikacji użytkowanego SEOD oraz dysponuje aktualnym kodem źródłowym, dokumentacją SEOD oraz dokumentacją opisującą sposób uzyskania kodu wynikowego z kodu źródłowego.

# **ZADANIE 1: WDROŻENIE ELEKTRONICZNEGO SYSTEMU OBIEGU DOKUMENTÓW W JEDNOSTKACH PODLEGŁYCH GMINY SOŚNICOWICE**

Obowiązki Wykonawcy w ramach Zadania 1:

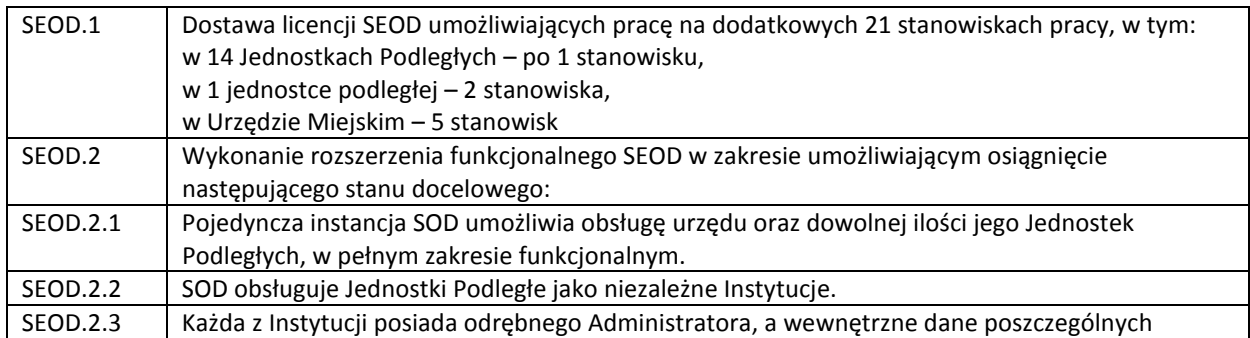

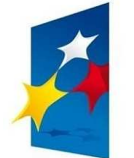

**PROGRAM<br>REGIONALNY**<br>NARODOWA STRATEGIA SPÓJNOSCI

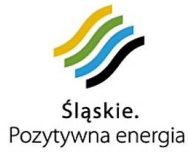

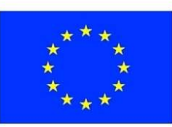

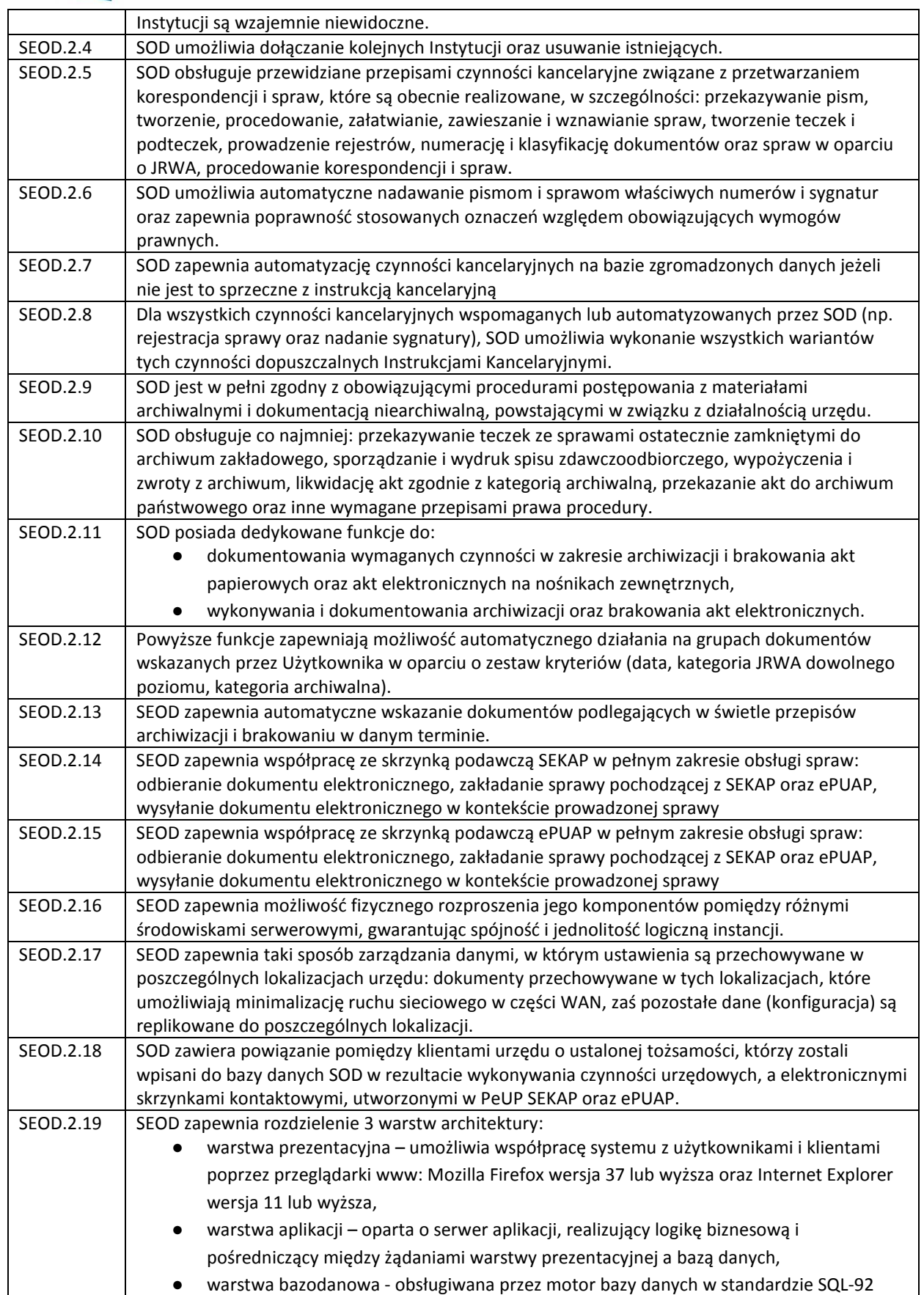

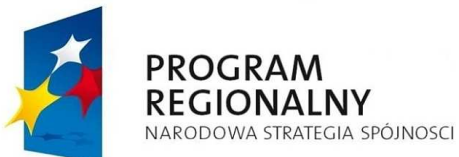

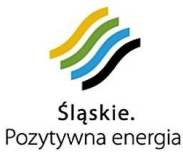

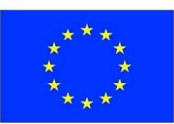

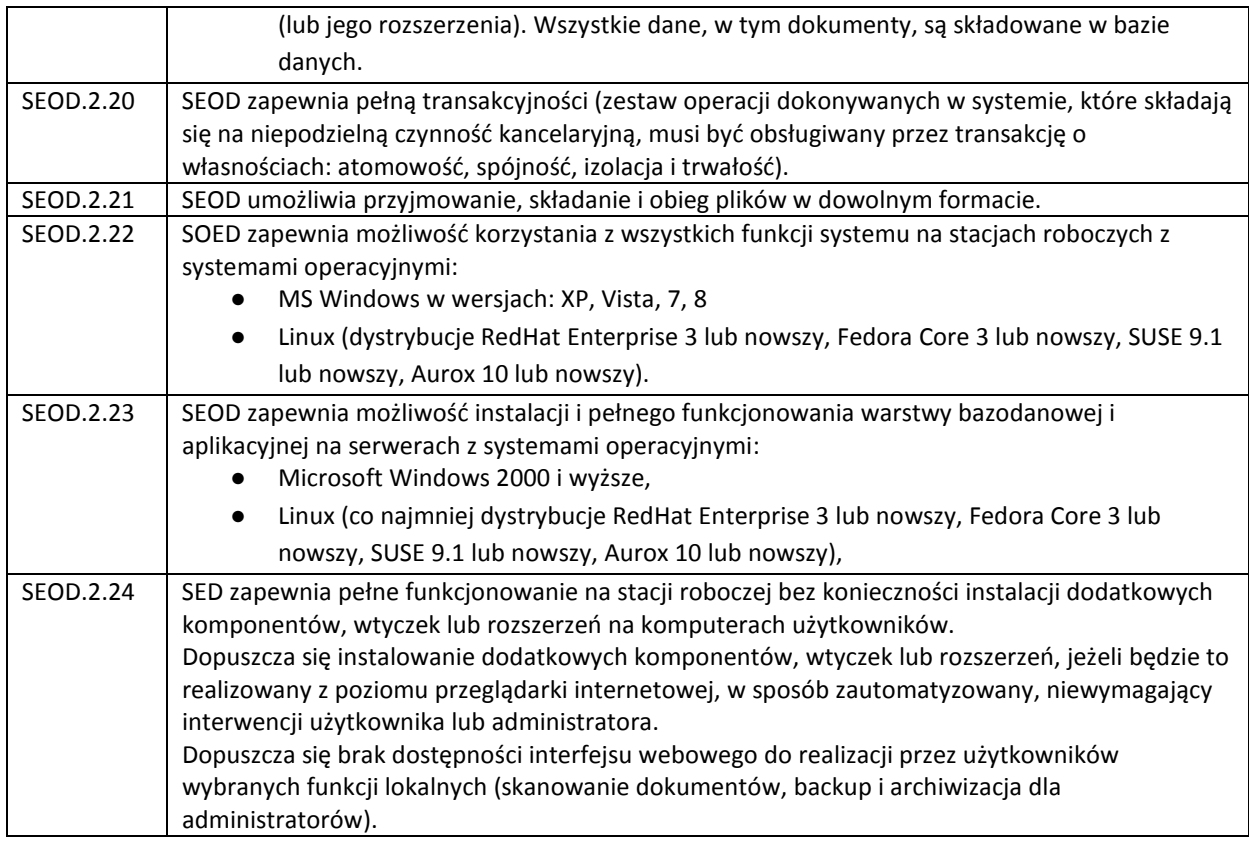

#### DOSTAWA, WDROŻENIE I GWARANCJA

Obowiązki wykonawcy w zakresie dostawy i wdrożenia:

- 1. Migracja SEOD na dostarczony serwer.
- 2. Uruchomienie SEOD na wskazanych przez Zamawiającego stacjach roboczych.
- 3. Konfiguracja w SEOD Jednostek podległych
- 4. Objęcie SEOD gwarancją w okresie 24 miesięcy od daty odbioru końcowego. W ramach gwarancji: usuwanie błędów zgłoszonych przez pracowników Zamawiającego, przy czym błędy powodujące brak możliwości terminowego wykonania przez Zamawiającego zadań wynikających z ustawy o utrzymaniu czystości i porządku w gminie będą usuwane w terminie nie dłuższym niż 3 dni robocze, zaś pozostałe błędy - w terminie nie dłuższym niż 14 dni od przyjęcia zgłoszenia,

# **ZADANIE 2: WDROŻENIE W URZĘDZIE MIEJSKIM W SOŚNICOWICACH OPROGRAMOWANIA DO ZARZĄDZANIA GOSPODARKĄ ODPADAMI**

Zadaniem systemu wspomagania zarządzania gospodarką odpadami na terenie Gminy Sośnicowice powinien jest realizowanie podstawowych zadań Gminy wynikających z nowelizacji ustawy o utrzymaniu czystości i porządku w gminie.

#### WYMAGANIA DLA OPROGRAMOWANIA DO ZARZĄDZANIA GOSPODARKĄ ODPADAMI

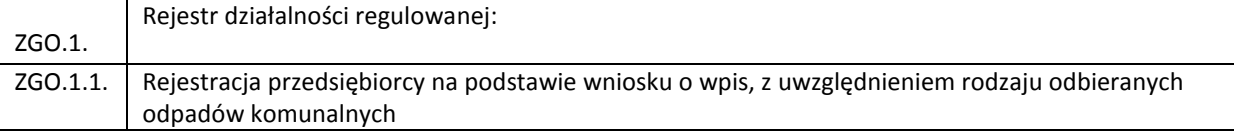

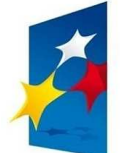

**PROGRAM** 

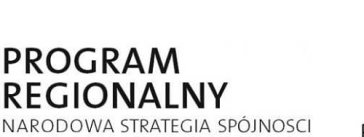

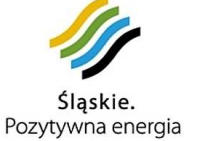

**UNIA EUROPEJSKA** EUROPEJSKI FUNDUSZ ROZWOJU REGIONALNEGO

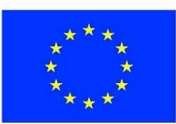

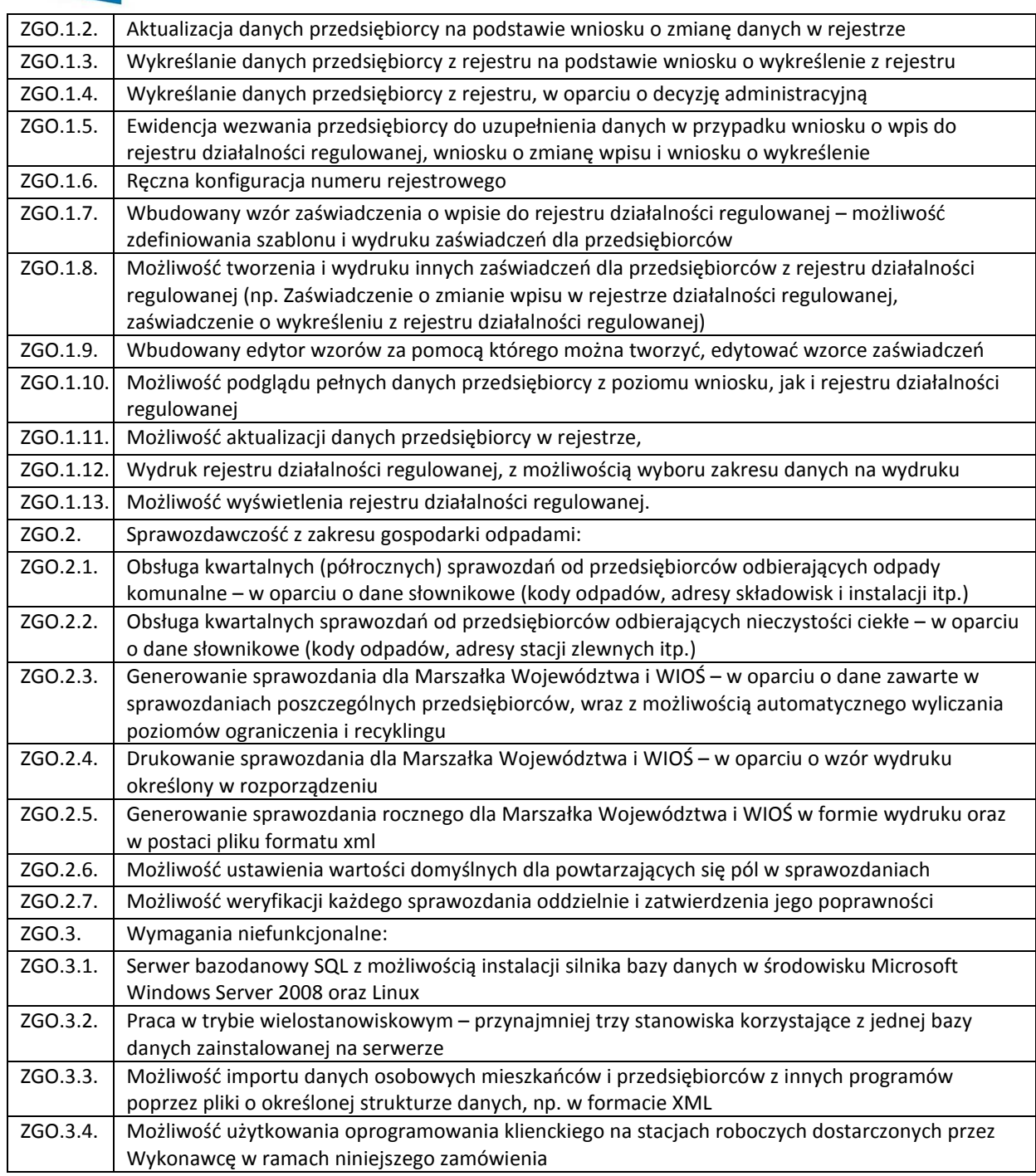

## DOSTAWA, WDROŻENIE, NADZÓR AUTORSKI

Obowiązki wykonawcy w zakresie dostawy i wdrożenia oprogramowania do zarządzania gospodarką odpadami.

- 1. Udzielenie bezterminowej licencji dla ZGO, z okresem wypowiedzenia nie krótszym niż 10 lat, umożliwiającej pracę na 3 różnych stanowiskach jednocześnie.
- 2. Udzielenie licencji, lub pośredniczenie w udzieleniu licencji przez podmiot trzeci, umożliwiającej użytkowanie przez Zamawiającego zaoferowanego przez Wykonawcę systemu zarządzania bazą danych ZGO, spełniającą wymagania określone w niniejszej SIWZ. Licencja bezterminowa,

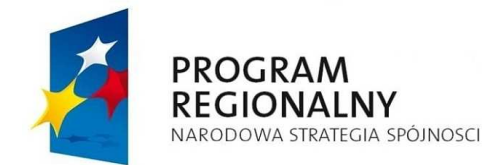

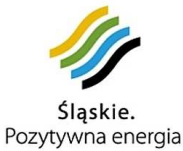

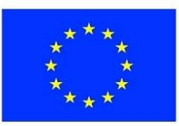

gwarantująca Zamawiającemu prawo do aktualizacji wersji systemu zarządzania bazą danych w całym okresie obowiązywania licencji, w ramach wynagrodzenia Wykonawcy za realizację niniejszego zamówienia.

- 3. Instalacja ZGO na wskazanym przez Zamawiającego serwerze.
- 4. Instalacja ZGO na wskazanych przez Zamawiającego stacjach roboczych.
- 5. Wykonanie importu danych mieszkańców i przedsiębiorców na podstawie plików o strukturze określonej przez Wykonawcę, uzgodnionej z Zamawiającym po udzieleniu zamówienia. Dane do importu dostarczy Zamawiający.
- 6. Konfiguracja ZGO, w tym założenie kont użytkowników, nadanie im uprawnień, konfiguracja wydruków wg wzorów uzgodnionych z Zamawiającym.
- 7. Wykonanie instruktażu w zakresie pełnej obsługi ZGO dla maksymalnie 5 osób wskazanych przez Zamawiającego.
- 8. Objęcie ZGO nadzorem autorskim w okresie 24 miesięcy od daty odbioru końcowego. W ramach nadzoru autorskiego:
	- a. usuwanie błędów zgłoszonych przez pracowników Zamawiającego, przy czym błędy powodujące brak możliwości terminowego wykonania przez Zamawiającego zadań wynikających z ustawy o utrzymaniu czystości i porządku w gminie będą usuwane w terminie nie dłuższym niż 3 dni robocze, zaś pozostałe błędy - w terminie nie dłuższym niż 14 dni od przyjęcia zgłoszenia,
	- b. dostarczenie wolnych od wad pakietów aktualizacyjnych, zawierających poprawki błędów oraz zmiany wynikające z prowadzonego przez Wykonawcę rozwoju oprogramowania oraz dostosowywania go do zmian w przepisach, przy czym pakiety aktualizacyjne zawierające nowe wersje powstałe w wyniku zmian przepisów będą dostarczane Zamawiającemu nie później niż na 14 dni przed wejściem w życie zmian przepisów.

# **ZAKUP SPRZĘTU INFORMATYCZNEGO I OPROGRAMOWANIA UMOŻLIWIAJĄCEGO REALIZACJĘ ZADAŃ 1 I 2**

# KOMPUTER STACJONARNY Z SYSTEMEM OPERACYJNYM I OPROGRAMOWANIEM ANTYWIRUSOWYM – 15 SZT.

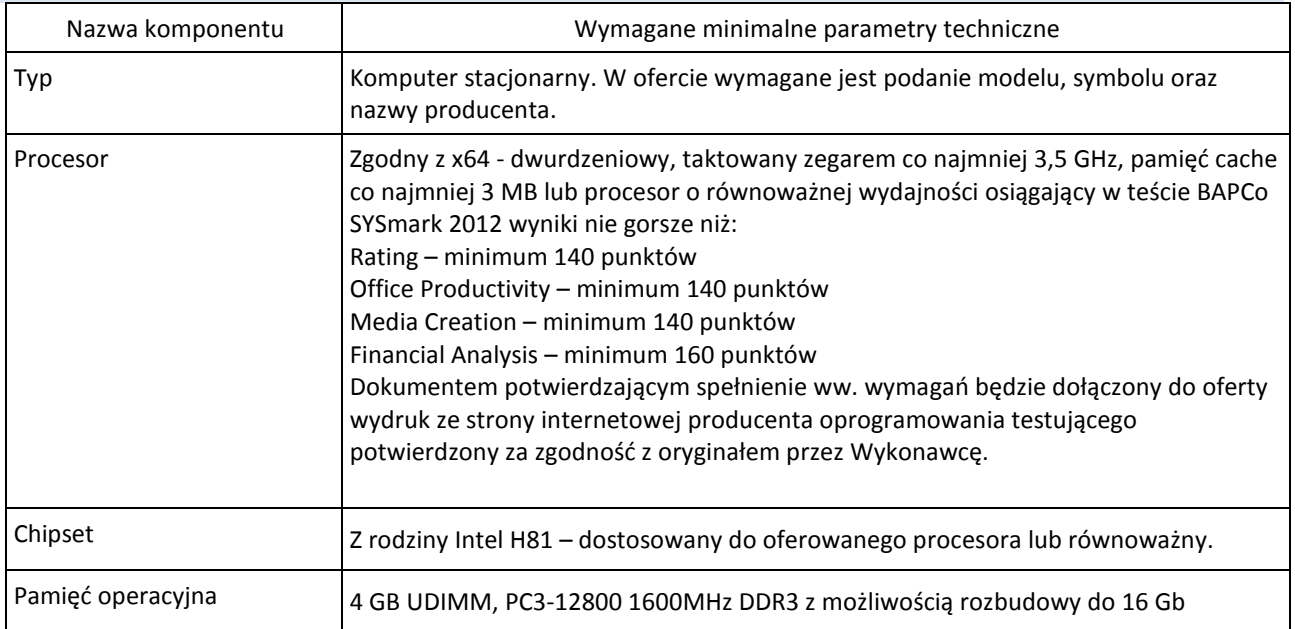

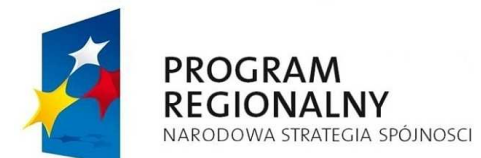

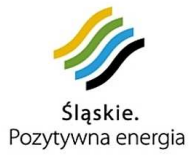

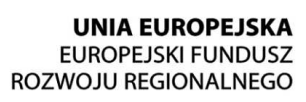

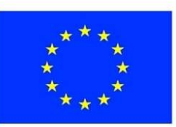

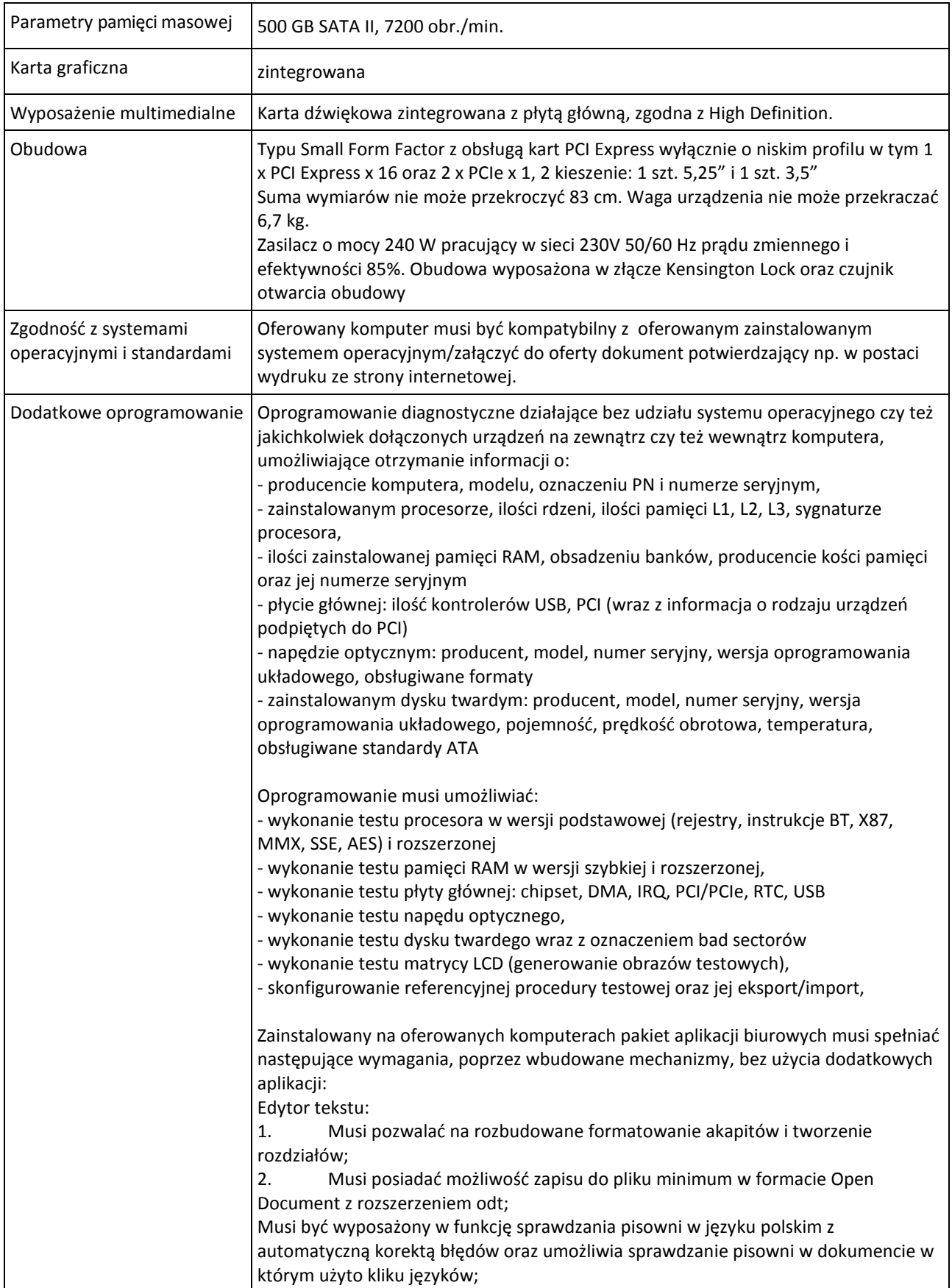

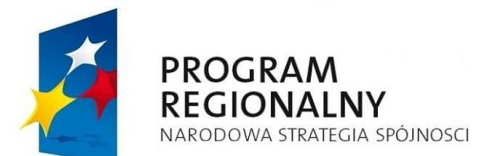

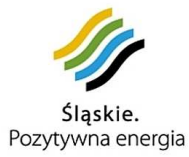

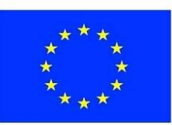

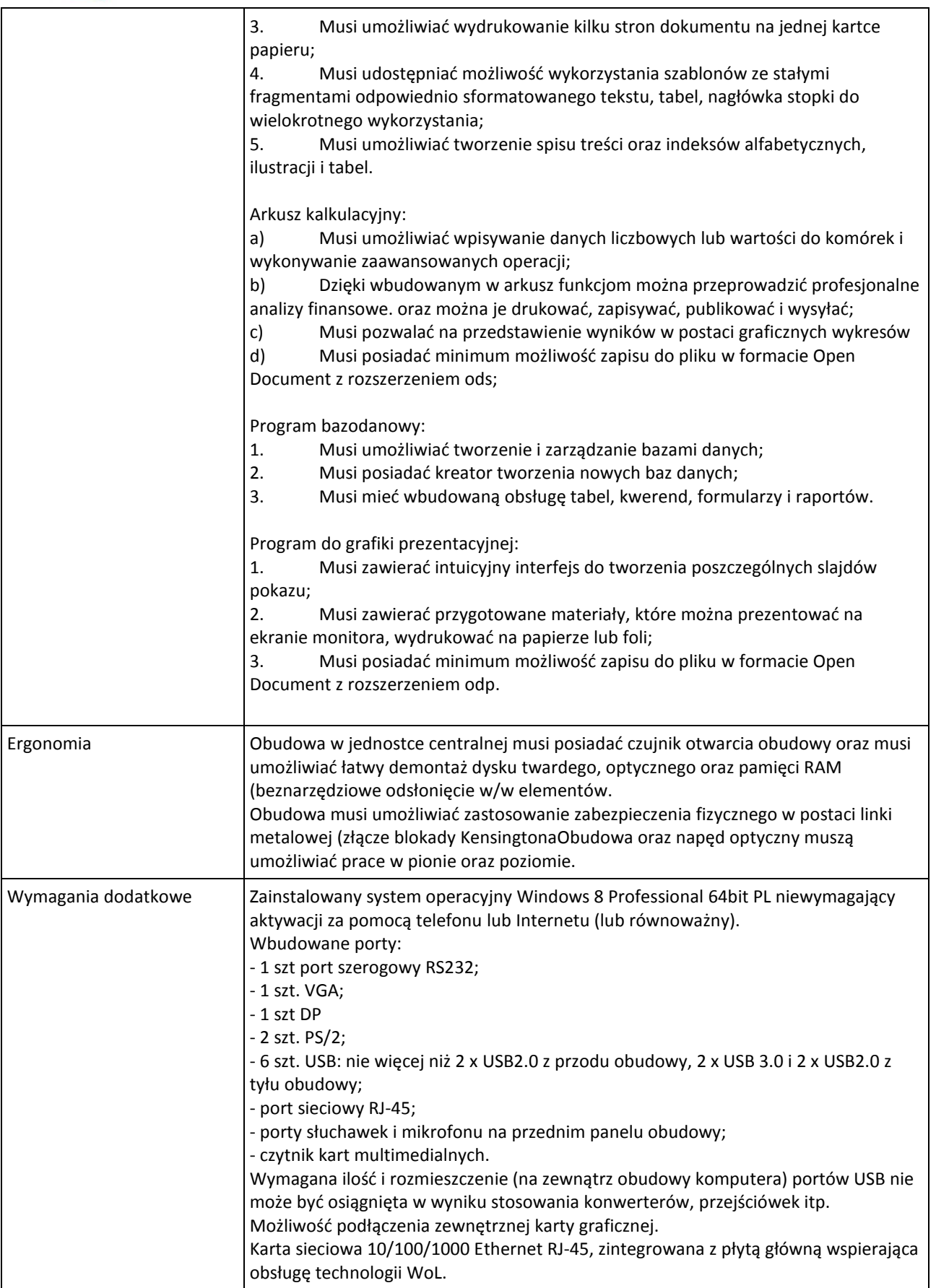

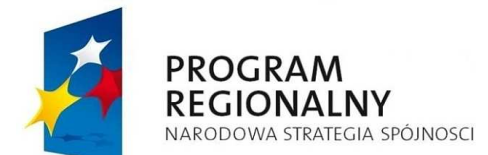

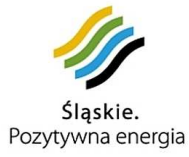

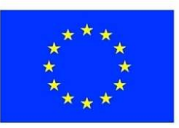

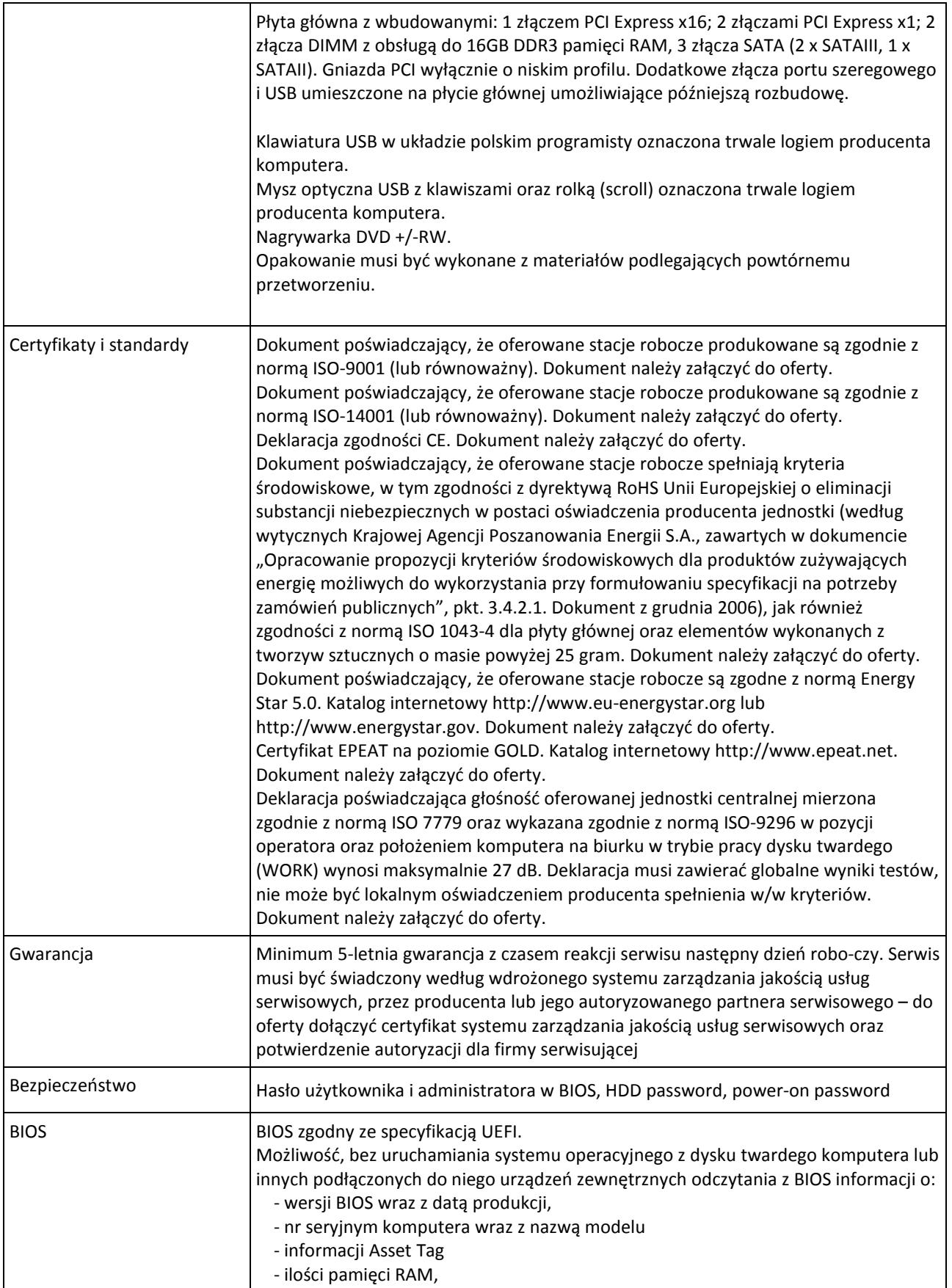

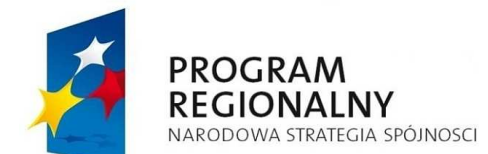

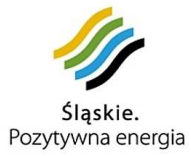

**UNIA EUROPEJSKA** EUROPEJSKI FUNDUSZ<br>EUROPEJSKI FUNDUSZ<br>ROZWOJU REGIONALNEGO

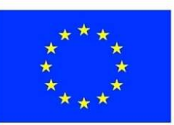

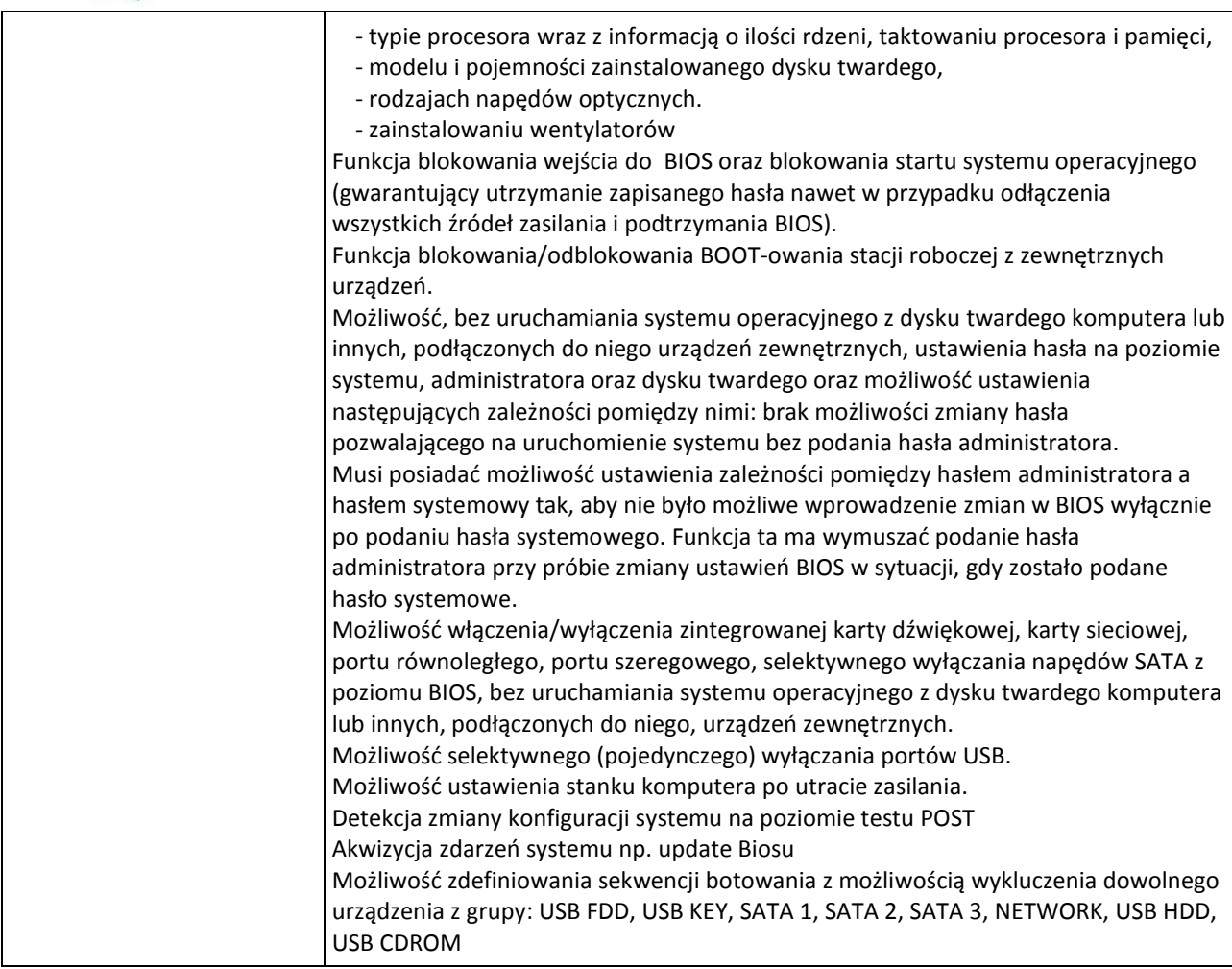

# KOMPUTER PRZENOŚNY Z SYSTEMEM OPERACYJNYM I OPROGRAMOWANIEM ANTYWIRUSOWYM – 1 SZT.

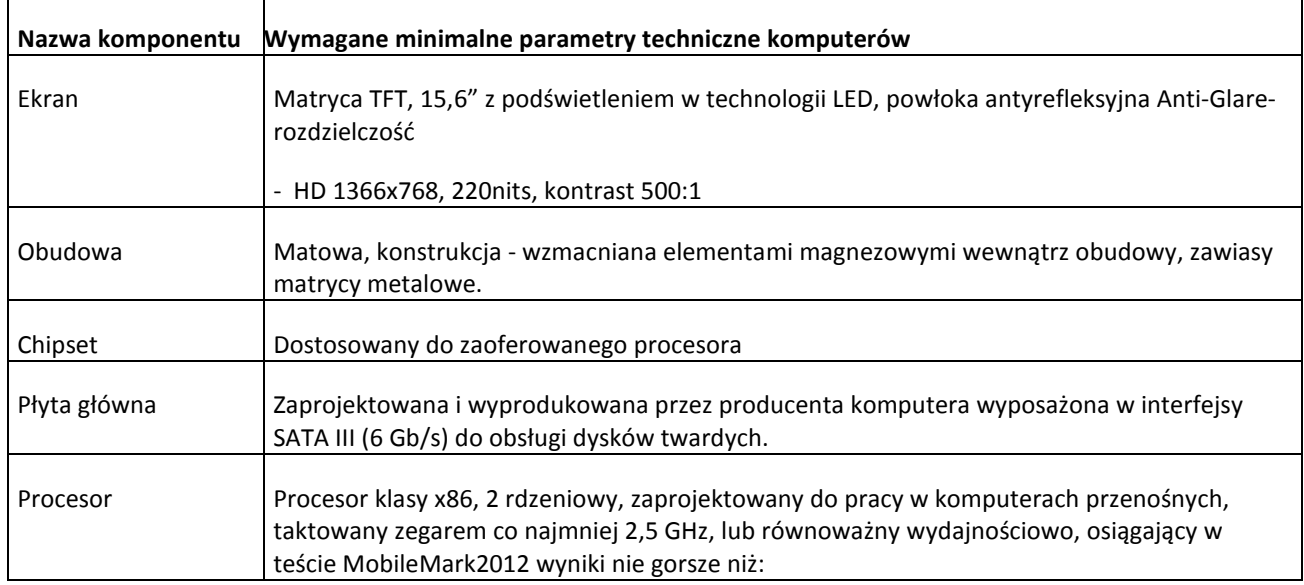

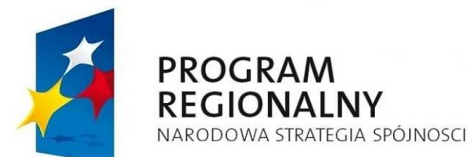

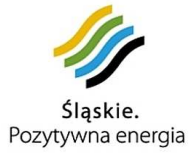

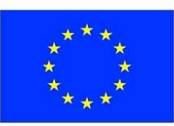

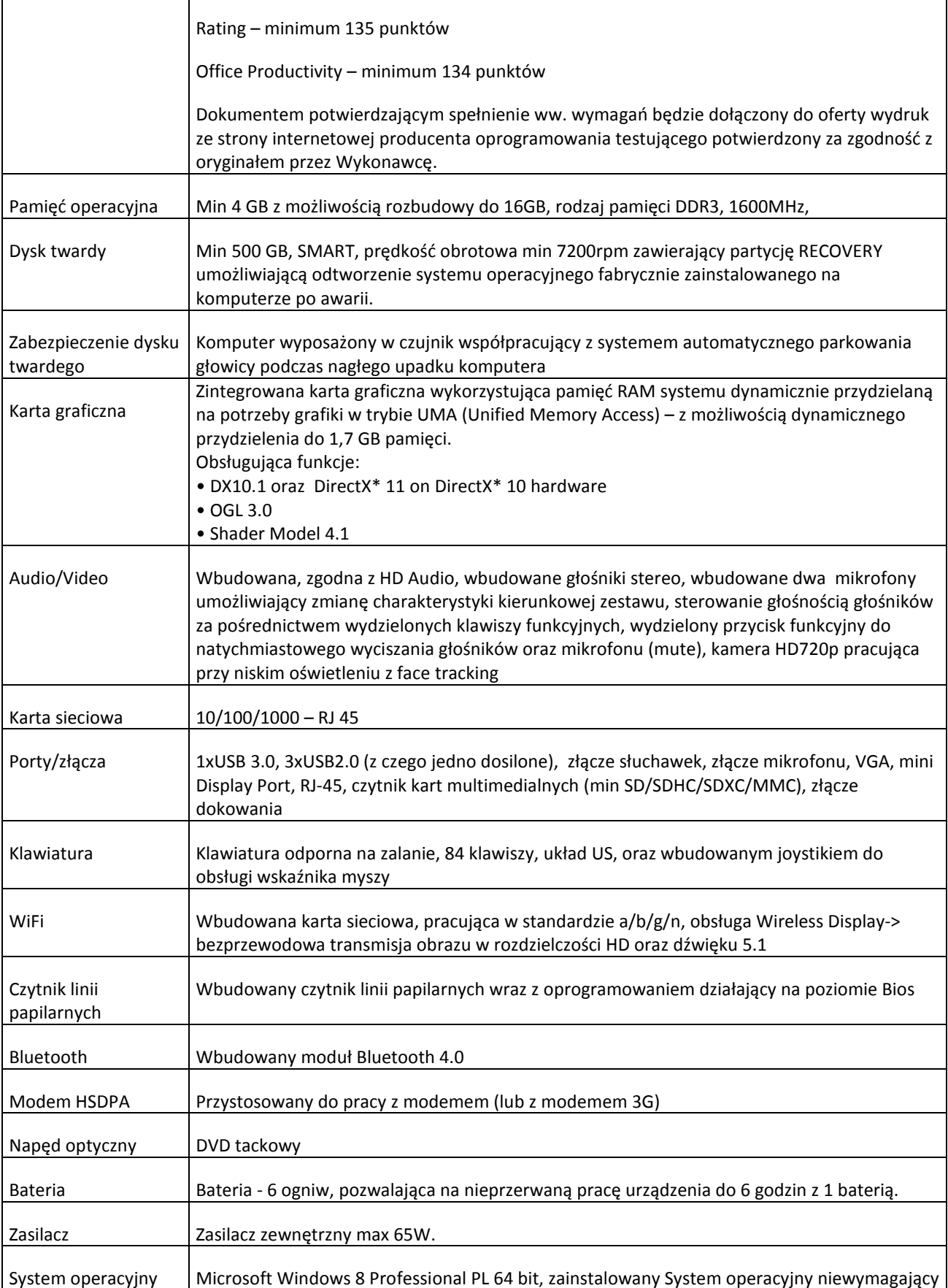

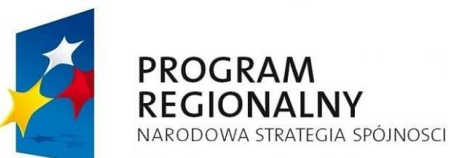

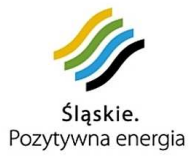

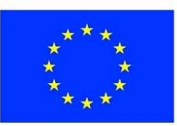

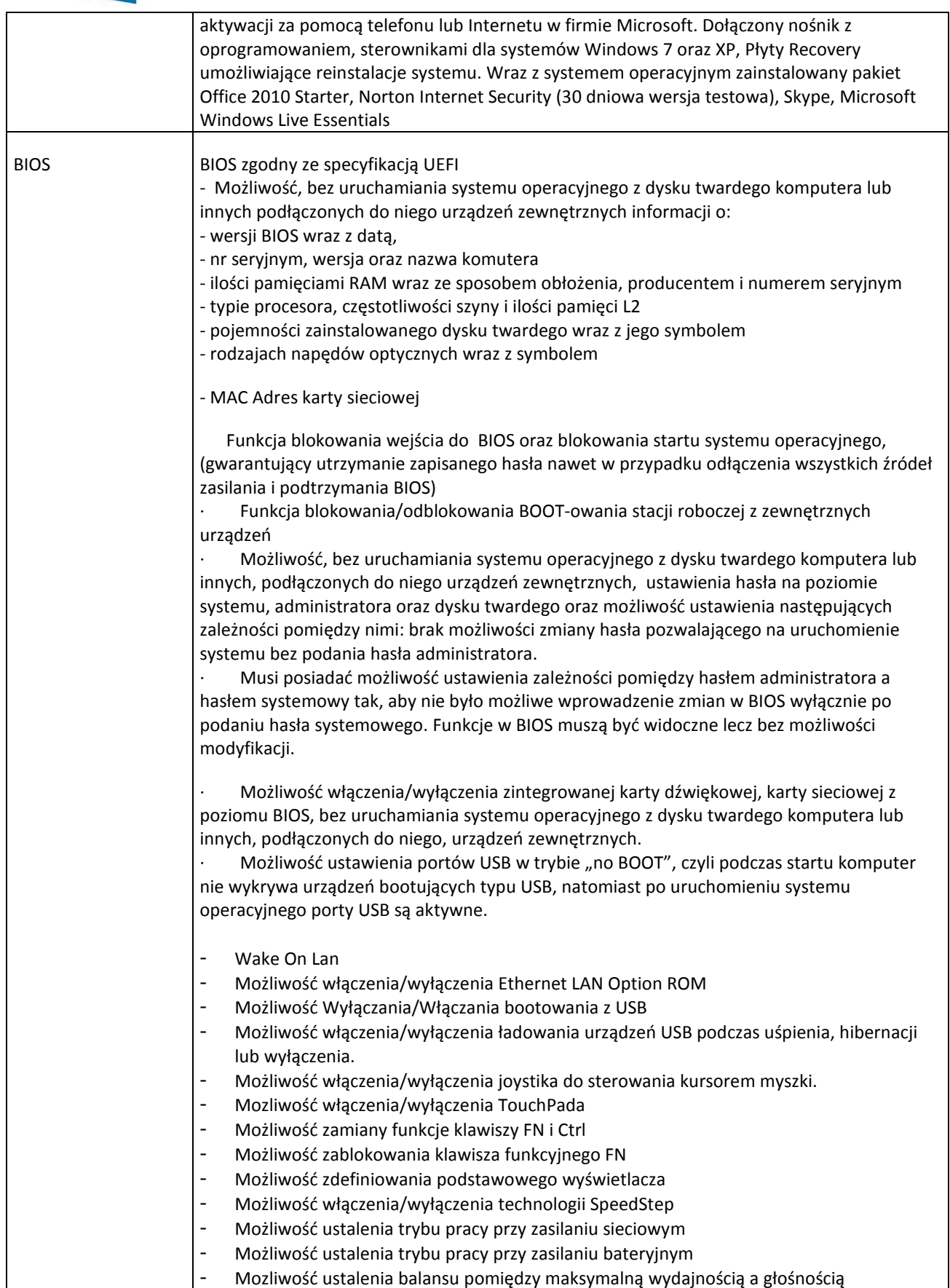

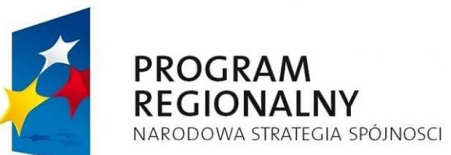

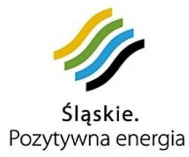

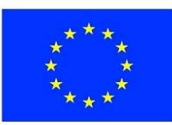

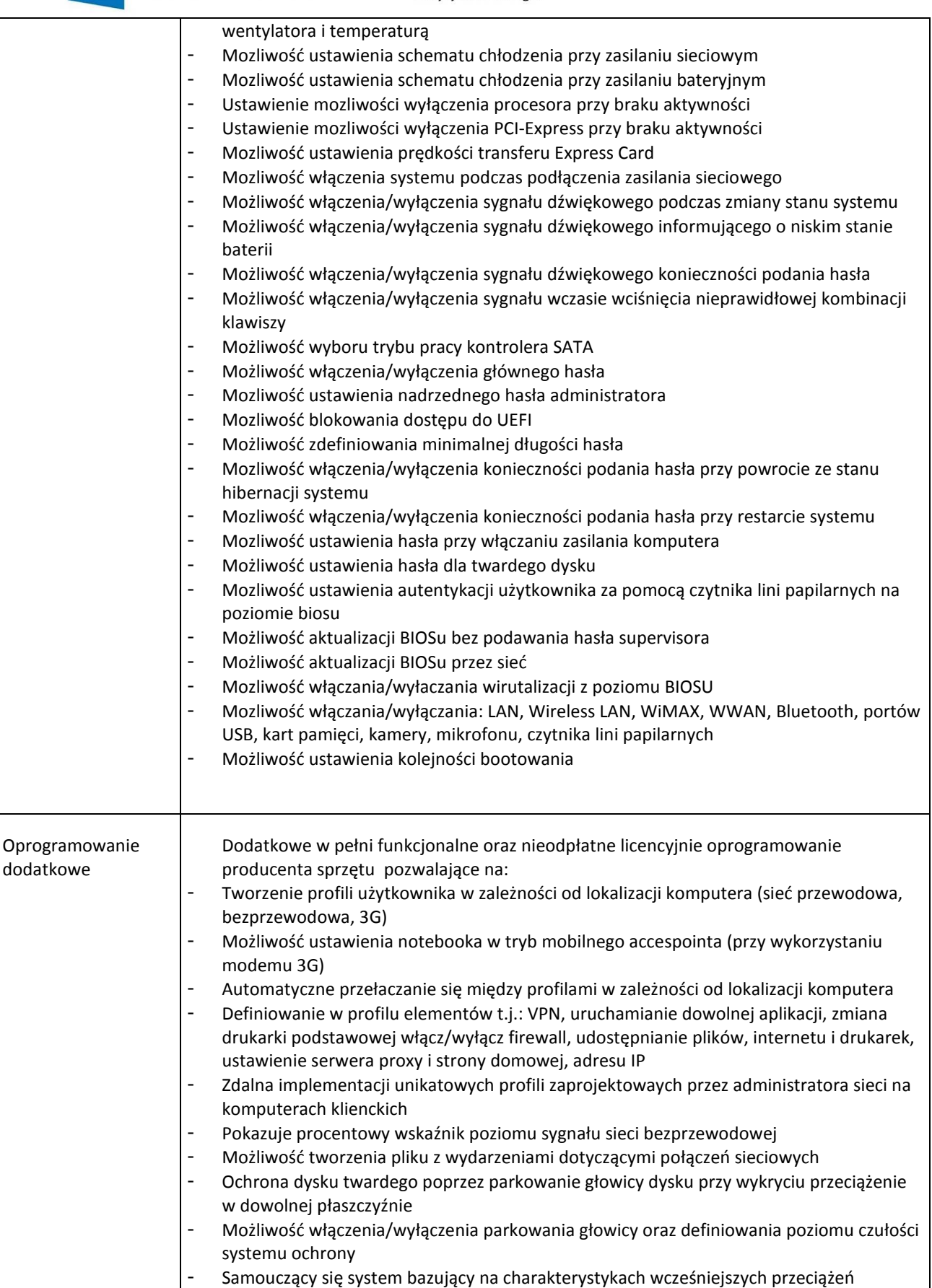

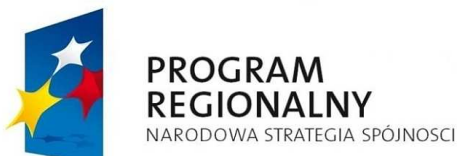

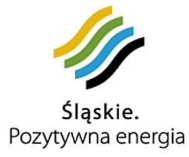

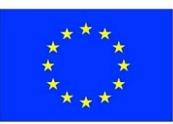

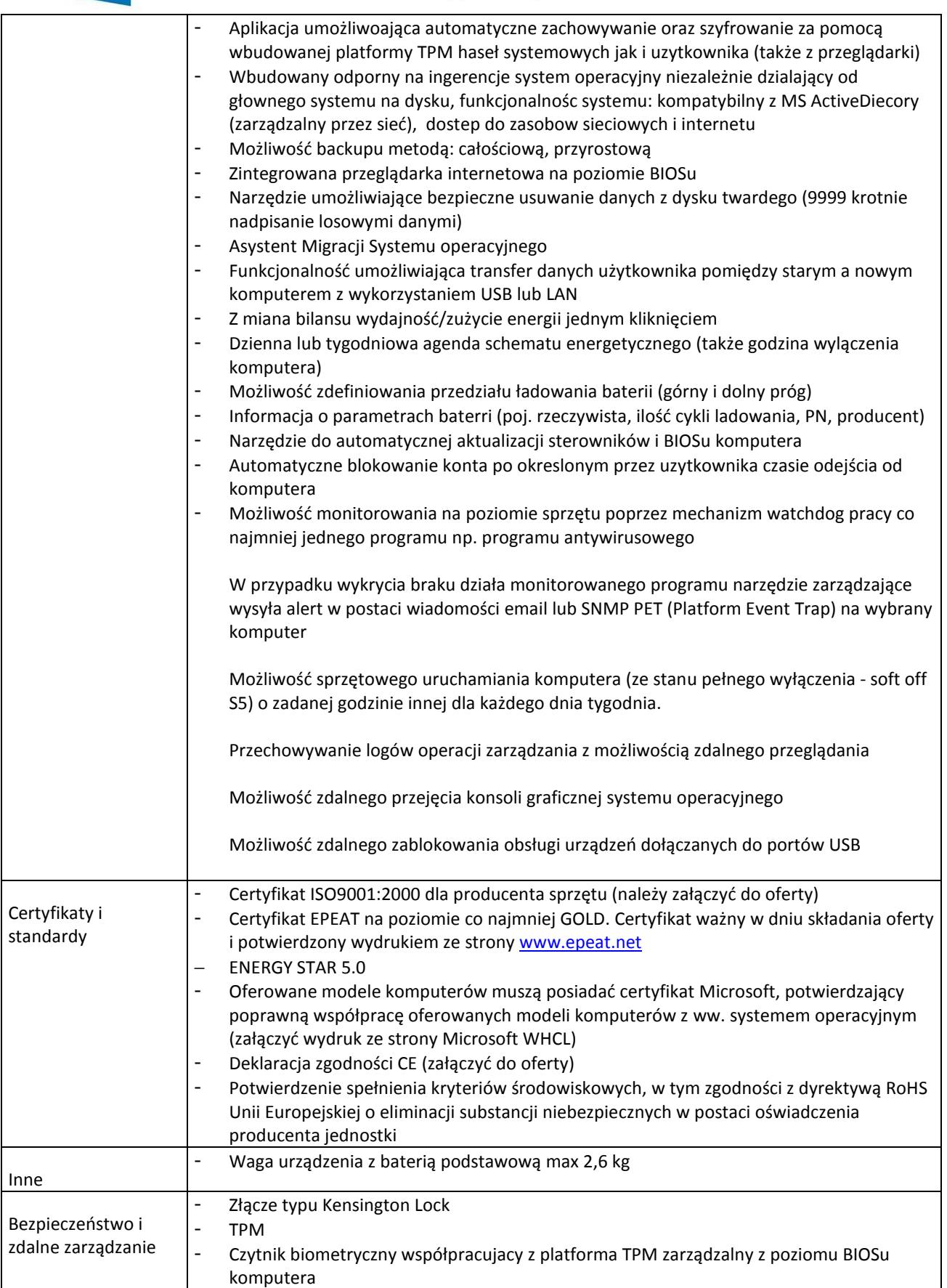

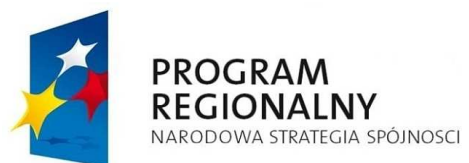

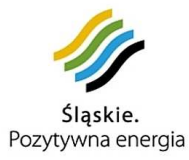

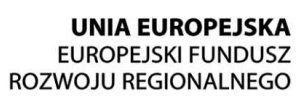

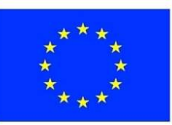

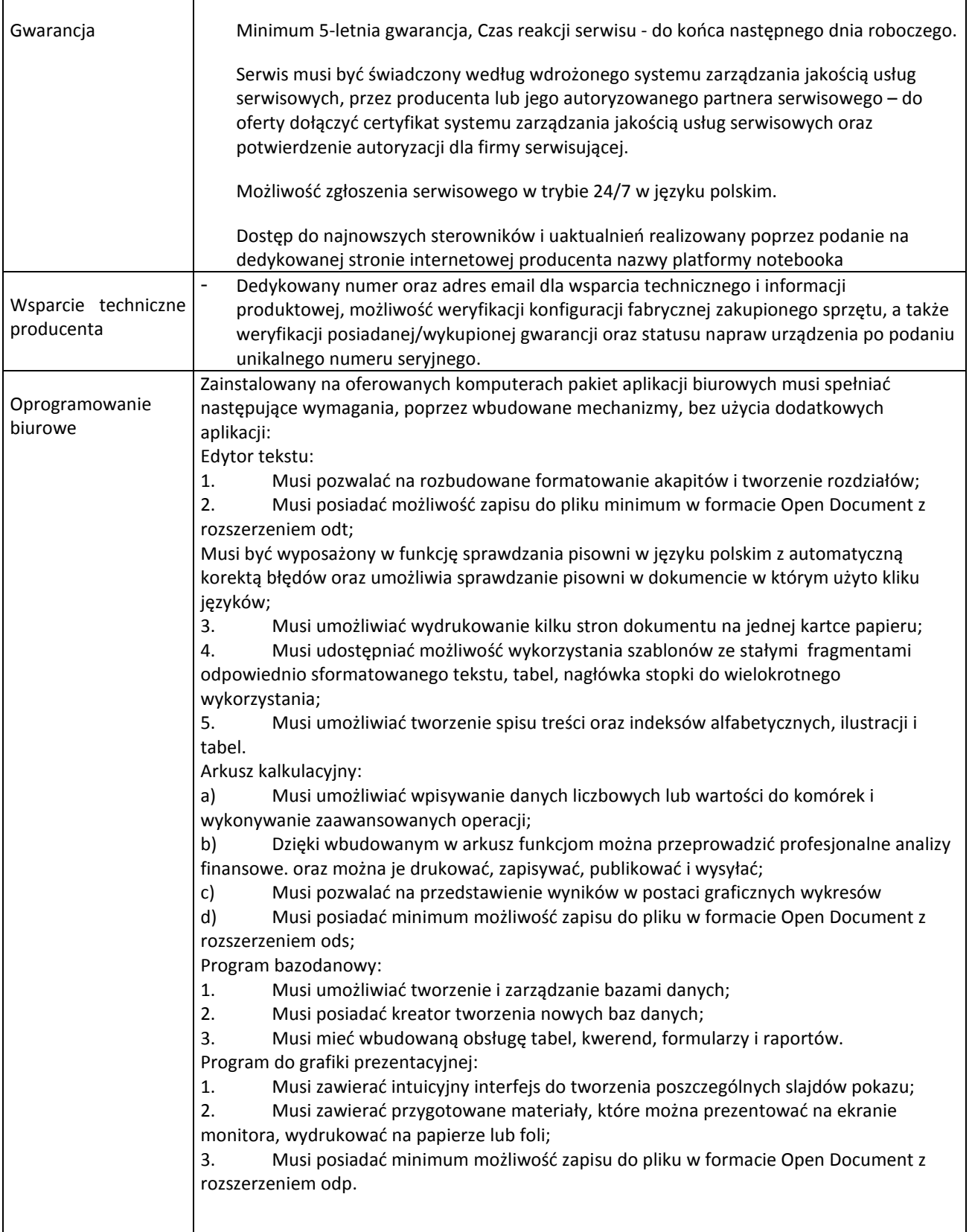

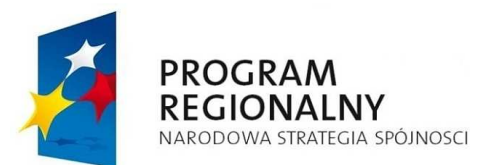

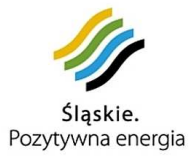

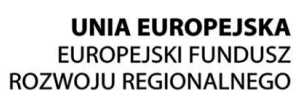

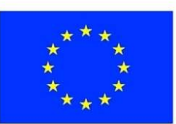

## ZESTAW DO PODPISU ELEKTRONICZNEGO – 21 SZT.

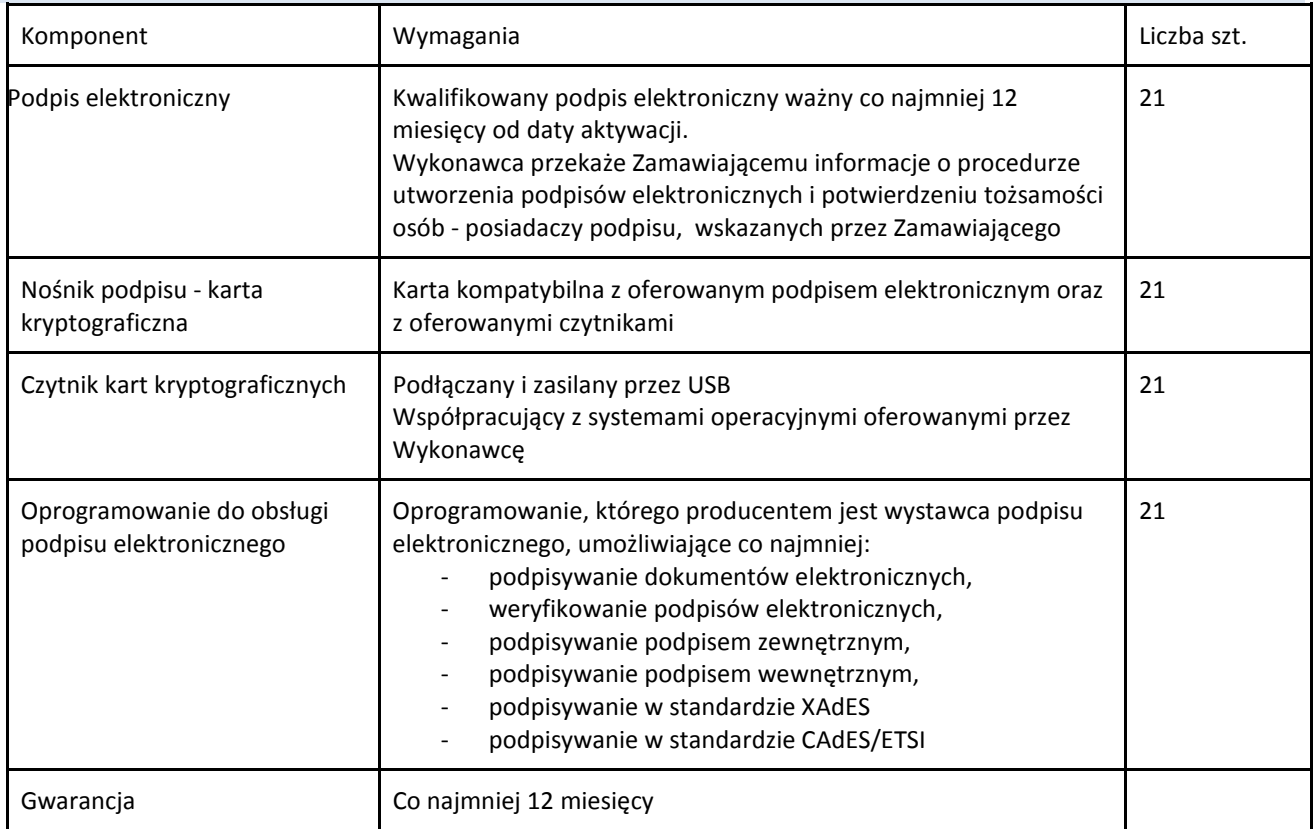

# SKANER TYP1 (DUŻY) – 1 SZT.

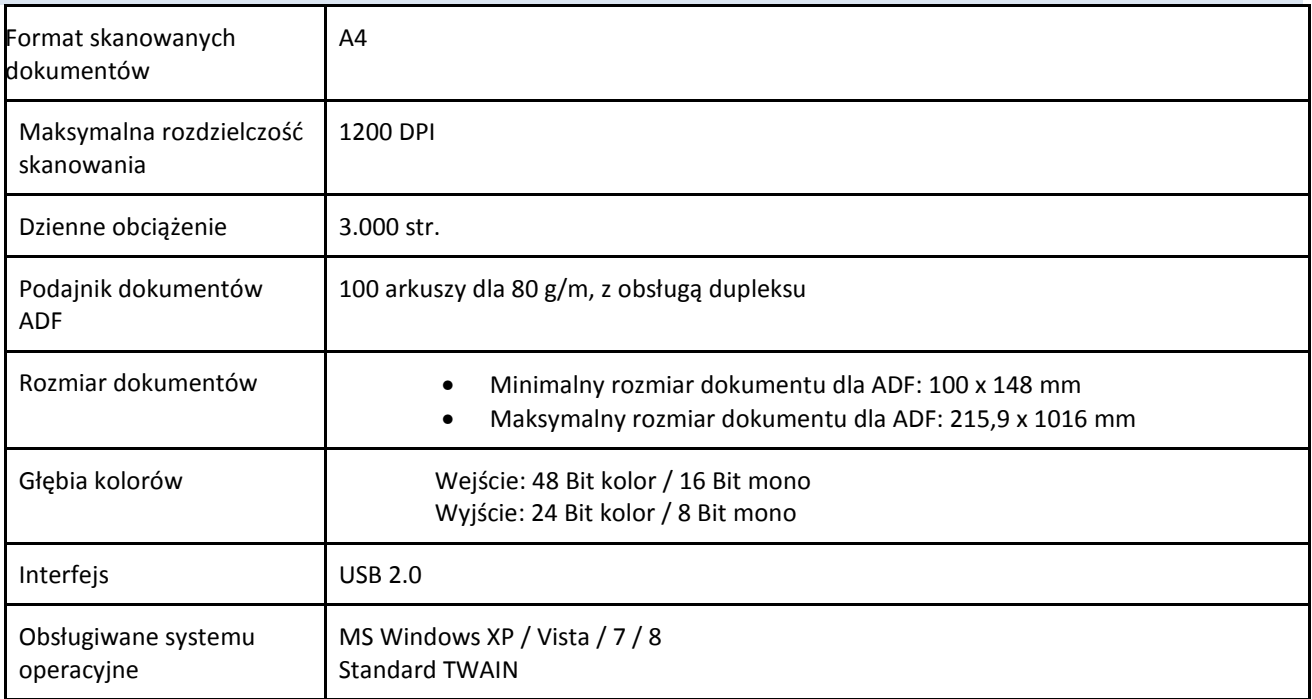

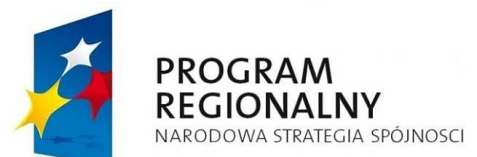

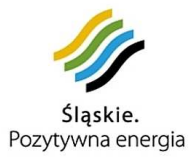

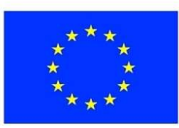

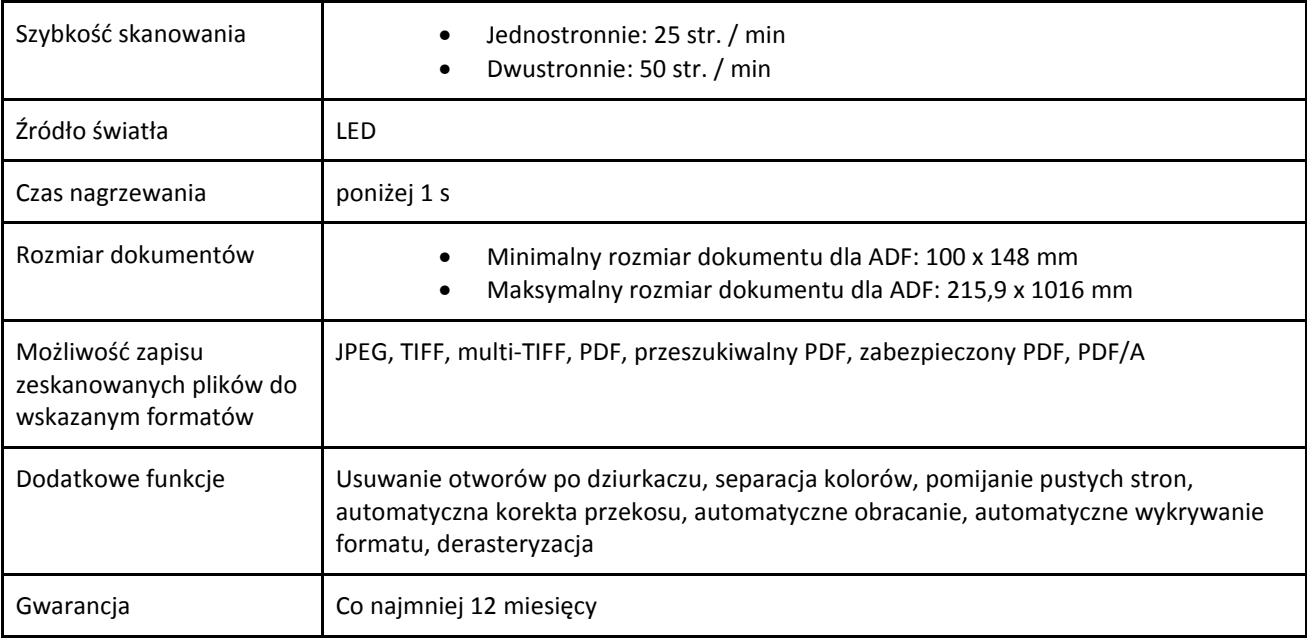

## SKANER TYP2 (MAŁY) – 14 SZT.

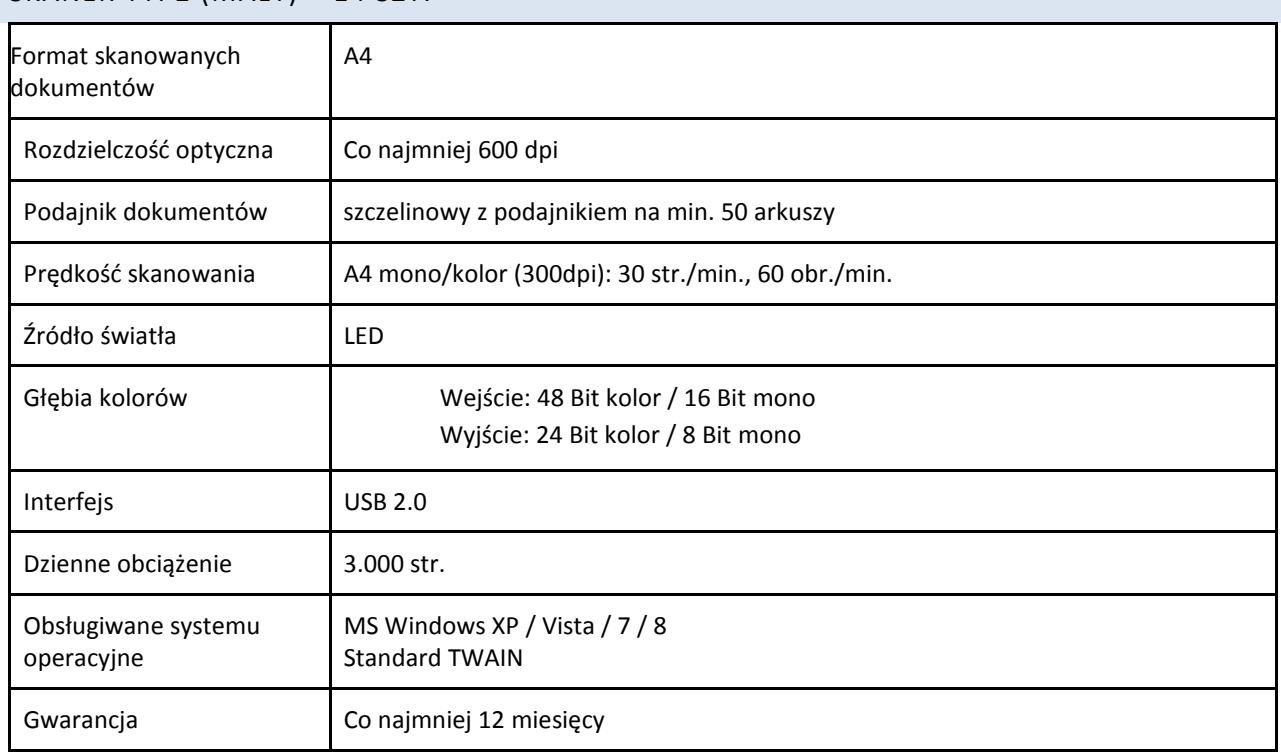

### CZYTNIK KODÓW PASKOWYCH – 1 SZT.

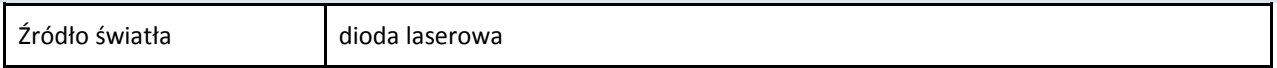

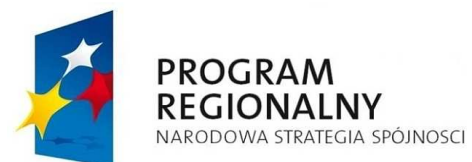

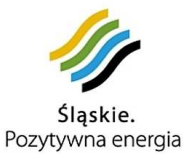

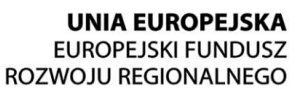

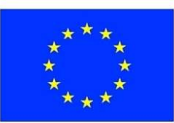

Odległość skanowania | Co najmniej 40 cm Obsługiwane standardy UPC/EAN, UCC/EAN 128, Code 39, Code 39 Full ASCII, Code 39 TriOptic, Code 128, Code 128 Full ASCII, Codabar, Interleaved 2 of 5, Discrete 2 of 5, Code 93, MSI, Code 11, IATA, RSS variants, Chinese 2 of 5 Interfejsy **Interfelgy** USB, klawiaturowy Inne **Odporność na upadek z wysokości 1,5 m na twarde podłoże.** Odporność na bezpośrednie działanie światła w warunkach biurowych i magazynowych oraz bezpośrednie działanie promieni słonecznych Obsługiwane systemu operacyjne MS Windows XP / Vista / 7 / 8 Standard TWAIN Gwarancja Co najmniej 12 miesięcy

#### ROUTER – 15 SZT.

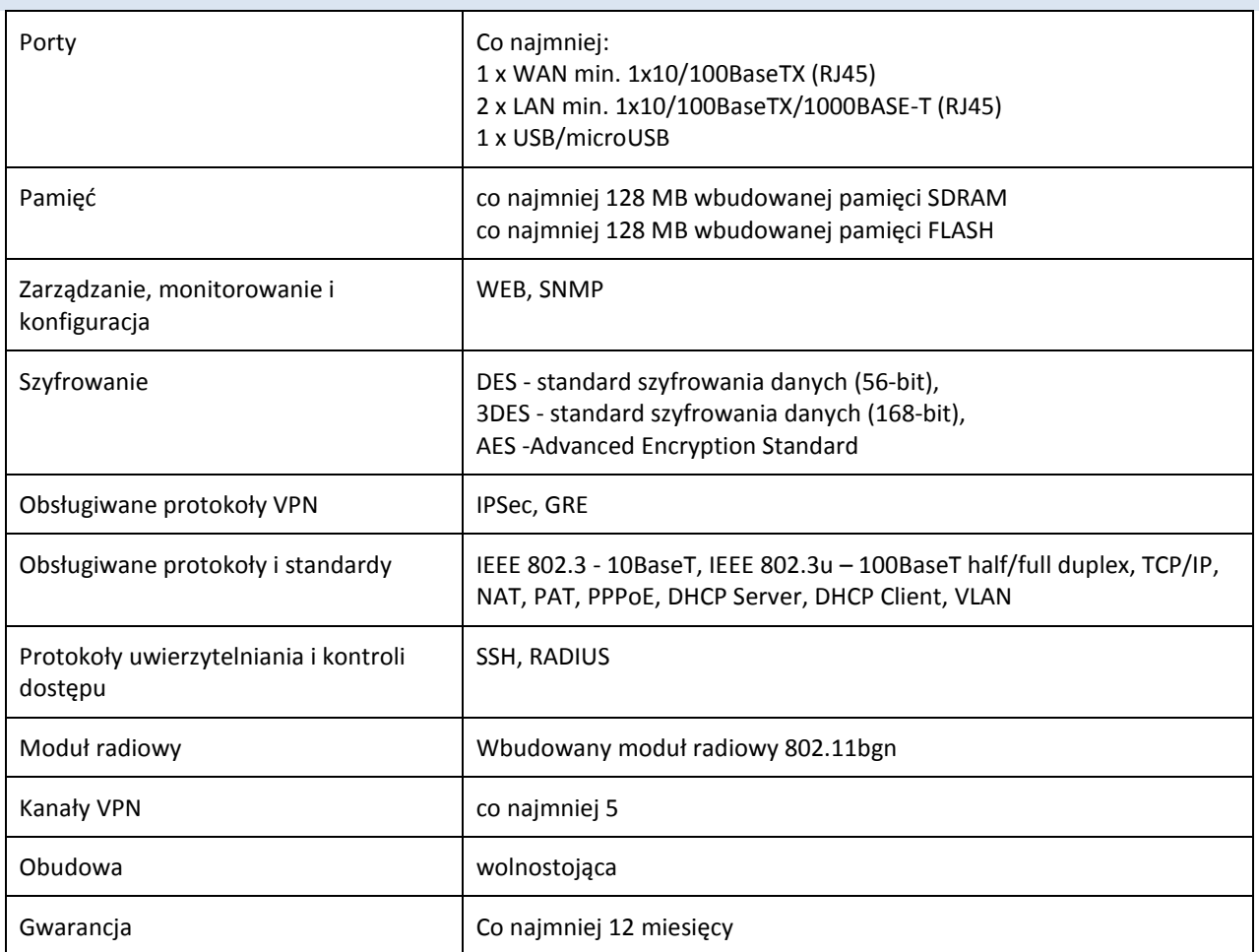

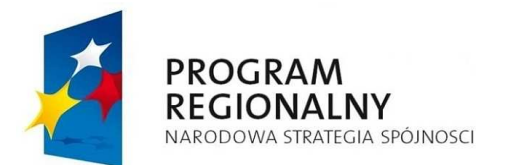

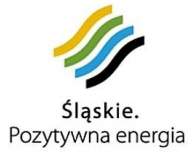

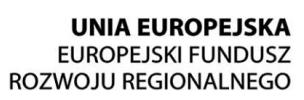

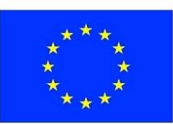

#### TABLET – 3 SZT.

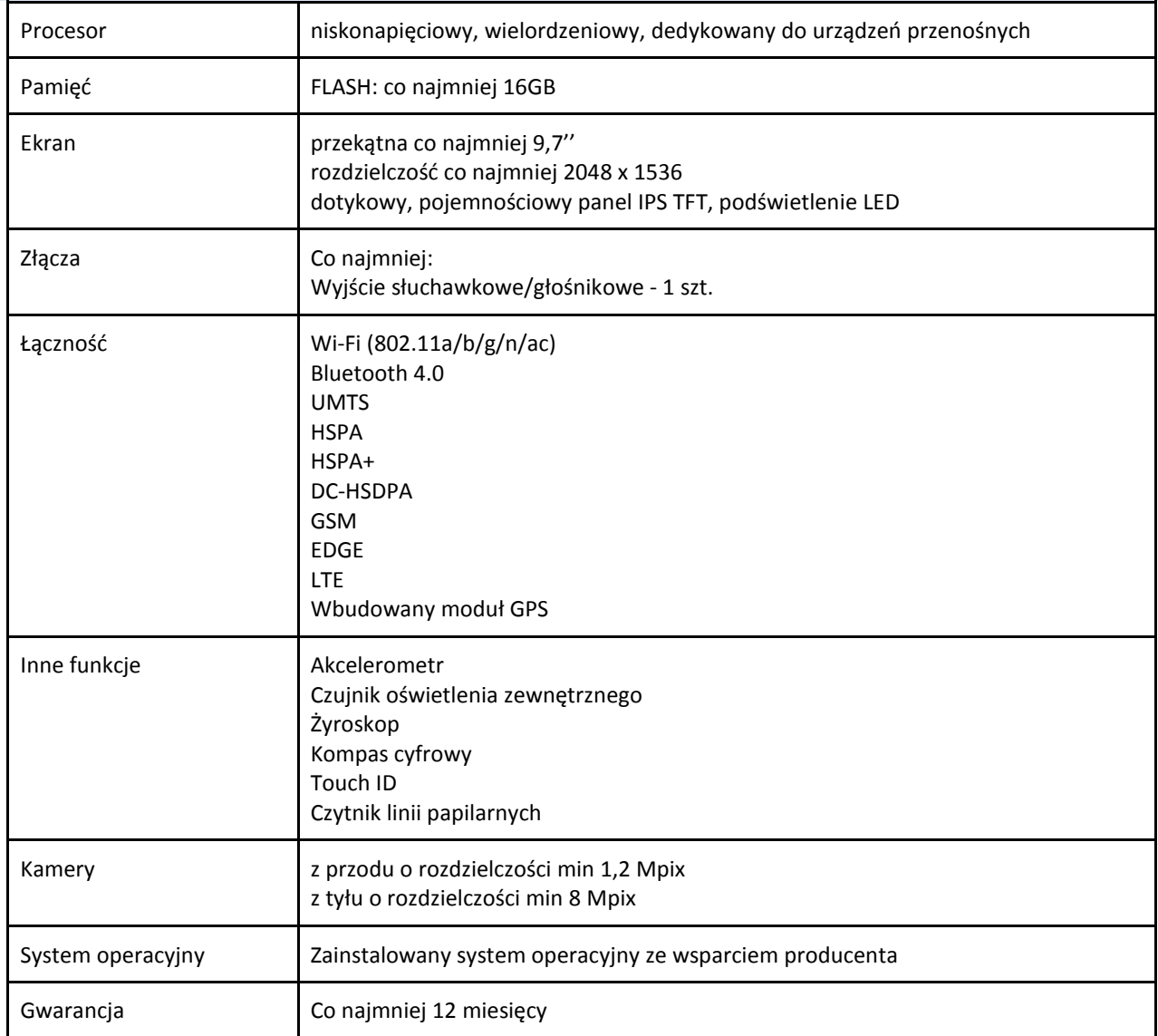

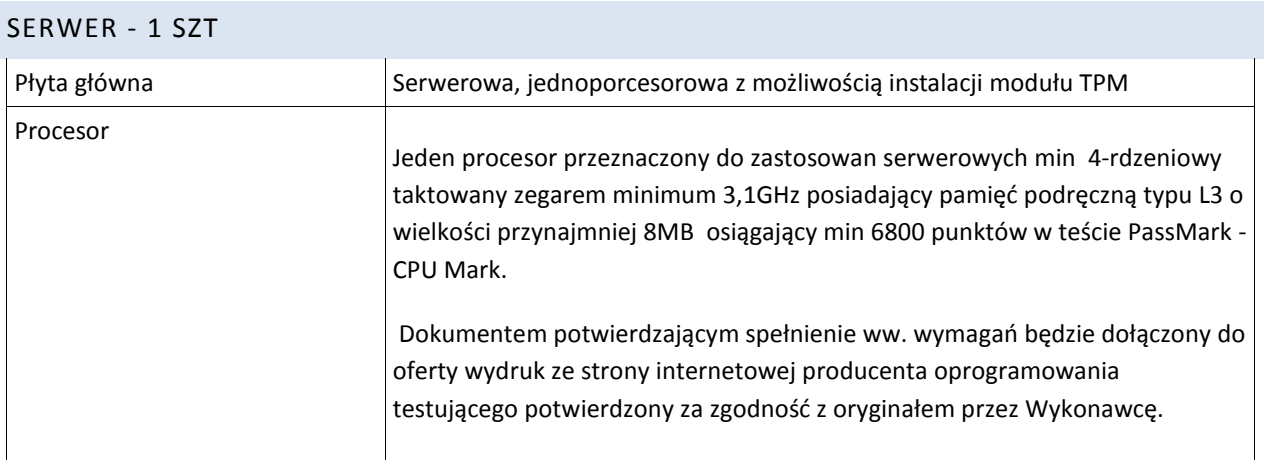

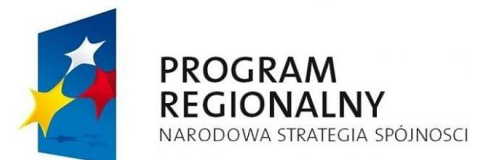

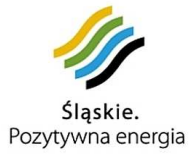

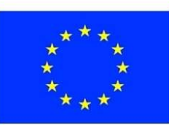

 $\overline{1}$ 

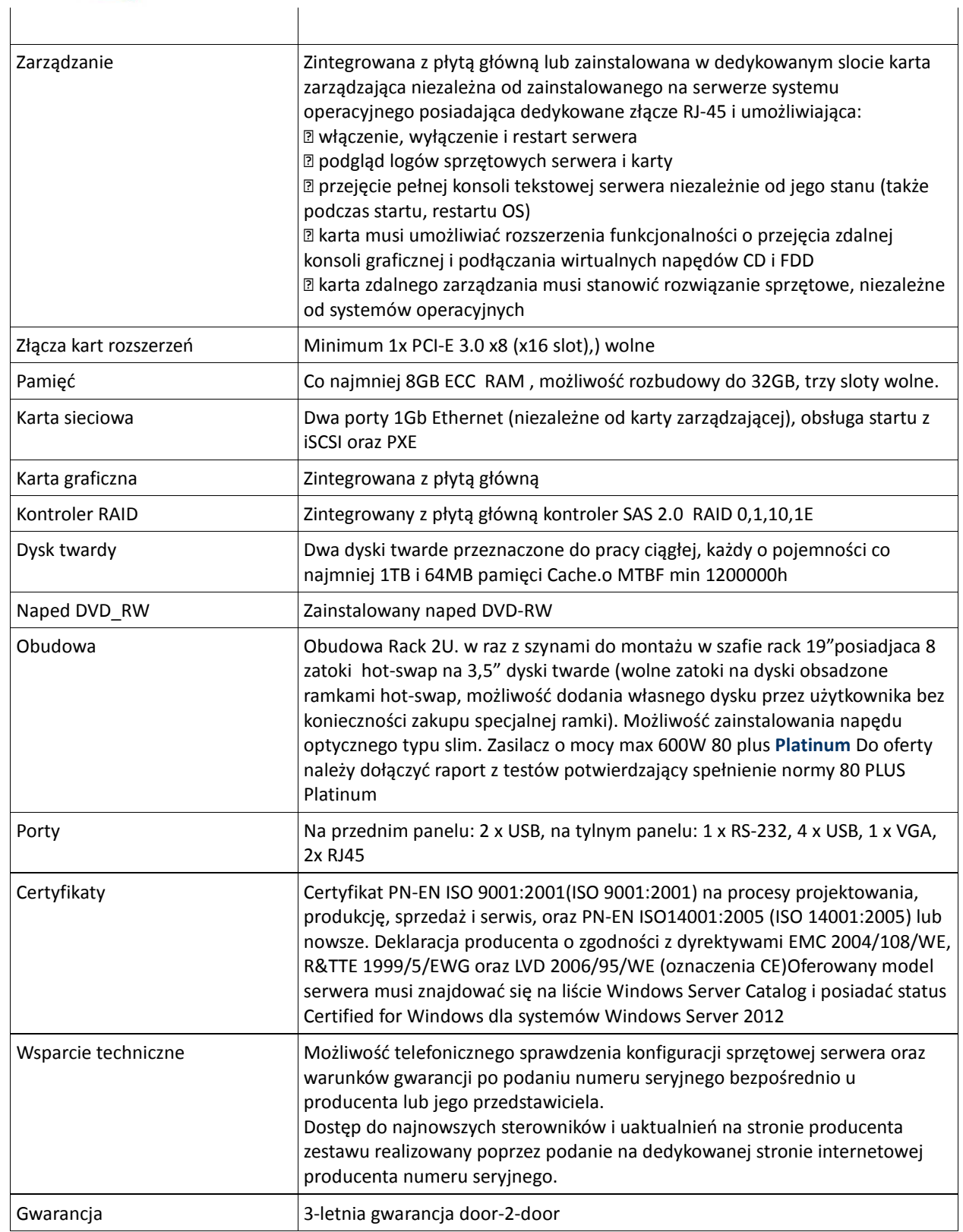

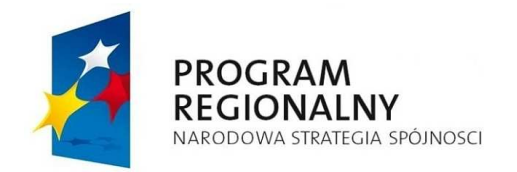

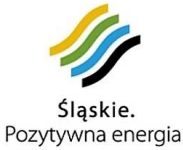

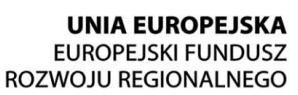

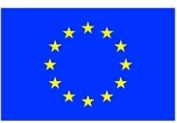

DOSTAWA SPRZĘTU

W ramach dostawy sprzętu Wykonawca:

- 1. Dostarczy sprzęt do lokalizacji, które zawiera Tabela 1 oraz zainstaluje w miejscach wskazanych przez Zamawiającego.
- 2. Uruchomi sprzęt.
- 3. Skonfiguruje połączenia VPN pomiędzy lokalizacjami zdalnymi Jednostek Podległych a lokalizacją serwerowni, przy czym Zamawiający zapewni łącza internetowe w standardzie 100BaseT o minimalnych parametrach:
	- a. prędkość pobierania danych:10 Mbit/s
	- b. prędkość wysyłania danych: 2 Mbit/s
- 4. Architekturę połączeń pomiędzy lokalizacją główną a lokalizacjami Jednostek Podległych przedstawia poniższy rysunek:

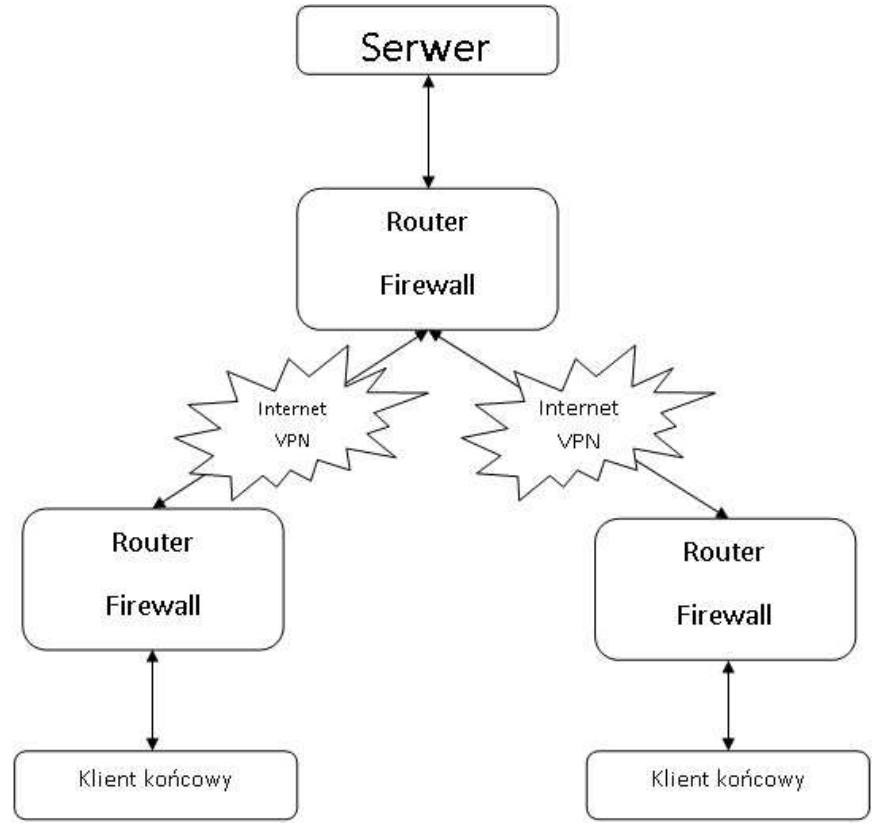